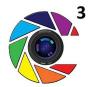

# **Creative Camera Club**

Lexington KY

EXABIS

# June Meeting: Competition Topic: Birds

I ran across an article by Steve Berardi, a nature photographer and software developer from California who is a frequent contributor to several on-line venues. Here's a paraphrase.

1. **Photograph in direct sunlight** – faster shutter speeds that help freeze action, and even lighting to avoid shadows that block the detail.

2. Wait for them to fly to you – obvious – but it's really hard to stay still.

3. Use a blind. Your car can be a great blind. Most birds are oblivious to a car as long as it's not moving.

 Enable continuous shooting and shoot lots.
You just might capture something stunning in that burst.

5. Focus on their eyes – it's important the eye is tack sharp. Set the autofocus point to the center spot.

6. **Be ready** – have your camera with you, have it set up and ready to shoot, be open to catching something you weren't expecting.

Happy Shooting

# INSIDE THIS ISSUEClub meeting1First Thursday2Getting Out and About2Call for Photographers3More News42014 Club Calendar52014 Officer's List5

# 2015 Competition Topics

At our club meeting this month we will choose the topics for next year. Members select 5 topics from a provided list at the June meeting. From that ballot, the top picks are selected for next year.

# What's coming up?

June 26 – Blue Ridge Parkway Trip

July 3 – Bluegrass Fair Gallery

July 17– Tom Fielder, Architect, iPhonephotographer and world traveler, will be back to share his particular eye on the world.

August 21 – Competition: Boats

### .

Page 2

# **First Thursday**

We had a great turnout for the Arboretum location shoot June 5. There were fabulous shots of flowers, tremendous captures of trees, and splendid images of sunsets floating out on Facebook afterwards. Thanks to all who came and made it a successful night.

There is a lot going on next month: We meet on July 3 and will offer a discussion session on photographing fireworks in preparation for capturing the Independence Day celebrations on the 4<sup>th</sup>. As we mentioned before, bring your fireworks samples on a thumb drive to share. We will also review flowers from the May table tops and shots from the June trip to the Arboretum. Do limit the number of shots you share so we have time for everyone; let's say your 4 best shots from any of the categories.

Also at the July 3 meeting, we are accepting print submissions for the Bluegrass Fair Exhibit that begins on July 10. Details for submitting are found on page 3.

August 7 - DIY Workshop on Converting Negatives Do you have 100's or 1000's of negatives that you want to convert? Have you considered converting them yourself but don't know where to begin? Paul Briggs offers a hands-on workshop to show us how to efficiently convert our film negatives into quality digital images, using a scanner or digital camera. Please bring a digital camera or smart phone, and some sample negatives. If you have a laptop, please bring it too, as well as a means to transfer your camera images to your laptop. Paul will be using a photo editing program called PhotoLine and some plugins to convert the negatives; if you have Photoshop that will also work.

# **Getting Out and About**

LEXARTS' GALLERY HOP - Friday Jun 20; 5 – 8pm

### PURA VIDA: BUTTERFLIES OF COSTA RICA KROHN CONSERVATORY – CINCINNATI OH

through June 22, 2014 Open Daily 10:00am - 5:00pm \$7 adults • \$4 children • 4 & under are FREE! \$12 Unlimited Admission Pins

### **UK FINE ARTS INSTITUTE OFFERINGS June & July**

**Digital Photography Workshop** – how to create visually compelling images. June 28, 10.00am, July 19, 10.00am, Aug 2, 10.00am

**Digital Photography Outdoor Portrait Workshop** – using light and reflectors, posing: July 27, 10.00am

**Digital Photography Studio Lighting Workshop** - creative portrait lighting skills and posing. Jun 27, 3.00pm; Jul 26, 10.00am; Aug 5, 10.00am

For all offerings, check out the website: <u>http://www.uky.edu/FineArts/Art/FineArtsInstitute/cla</u> <u>ssschedule2.html</u>

### CENTRAL KENTUCKY COMPUTER SOCIETY www.ckcs.org

A collection of photography, digital imaging, iPhone, iPad, Facebook and Windows workshops. Check out the website for details and times.

### LEXINGTON PUBLIC LIBRARY

Digital imaging workshops covering Photoshop, video editing, Windows and more. Check out the website: <u>www.lexpublib.org</u>

### Page 3

# Call for Photographers and Images

The Creative Camera Club has been invited to exhibit at Bluegrass Fair this year. The Bluegrass Photography Exhibit will feature images of all nature: gardens, plants, vegetables, fruits, birds, insects, animals and scenic.

The maximum size is 16 x 20 inches. John Snell is providing clear sleeves into which we'll put the matted, mounted prints. Prints can be smaller than 16 x 20, and still make use of the sleeves. The prints should not be framed. Prints do not have to be mounted but do need to have a piece of foam board, cardboard, poster board or other stiff material behind it that is the same size as the image going into the sleeve. Mat if you wish, but that also is not required. The prints will be hung on the metal frames using clips, so the entrant should be aware that there may be indentations made at where the clips are attached.

Let's gather our greatest images together for this exhibit. This is the club's largest show of 2014. We want everyone to get a chance to put their work in the public view. It is a great opportunity for the club and our members to showcase what we do.

Members can submit up to 4 images. Use the attached labels just as we do for the Print Show. Turn submissions in at First Thursday, July 3.

This is a <u>Call to Photographers</u> for the Arts Association of Oldham County's juried photography show.

See online prospectus http://aaooc.org/show-applications-and-info/

### Hit Me With Your Best Shot, July 8 - August 16, 2014 at

Gallery 104, LaGrange, KY, <u>502-222-3822</u>. Awards Reception: July 10 (6:30-8:00pm)

For information, contact: Ann Stroth, email: estroth@icloud.com or 859-576-1176.

# More Things to See & Do

### Blue Ridge Parkway – 2014.

As of June 11<sup>th</sup>, there are 26 CCC folks who have confirmed their plans to attend the Blue Ridge Parkway trip on June 26<sup>th</sup>-29<sup>th</sup>. If you have signed up, have not received any confirming e-mail from me and are planning to go, please let me know, so I can add your name to the list.

Recommended accommodations include the Maggie Valley Creekside Lodge (Maggie Valley, NC, 828-926-1301. Mention "Camera Club" to get our discounted rate) and Best Western Smoky Mountain Inn (Waynesville, NC, 828-456-4402). You can sign up at the club meetings or let me know (john@johnsnellphoto.com) by supplying your name, # in your party, expected arrival date and phone number (preferably cell#). Signing up does not obligate you, but ensures you'll receive information about lodging, directions, photographic venues, etc. regarding the trip. I hope you'll join us for this fun-filled photo event! Hope to see you there! John Snell.

October Competition Clarification – We've been asked if photos taken at National Monuments or state nature preserves qualify for the "State & National Parks" competition in October. To simplify, if the name of the venue does not contain the words "National Park," "State Park" or "State Resort Park," the photos do not qualify for the competition. Sorry, John Snell, neither Red River Gorge (National Geological Area) nor Keeneland (National Historic Landmark) will qualify.

# **More Club Information**

### **Annual Print Show Topic Proposal**

Historically, the primary intent of the "Creative/Abstract" category in the Annual Print Show was to feature works whose creative and/or abstract characteristics were created in-camera. Digital imaging, however, has made it possible to take a recognizable subject and transition it, during post-processing, into something that bears little resemblance to what was captured incamera.

In order to recognize photographers whose image abstractness/creativity is performed in-camera, and to allow those who favor extreme image editing to exercise those talents, the CCC Board proposes the following:

Rename "Creative/Abstract" to "Abstract" and define it as "An image that does not depict objects realistically but rather in patterns or forms of lines, masses, or colors. These abstract characteristics of the image must be produced during the action of taking the photograph incamera, and not through techniques implemented during post-processing." Name the "Wild Card" category of the Annual Print Show to "Creative" and define it as "An image whose origin is a photograph (or photographs) captured in-camera, then manipulated digitally in image editing software without limitation. Included will be images manipulated using creative filters provided in Photoshop or via various 3<sup>rd</sup> party plug-ins, composite images representing the combining of two or more photographs and images resulting from the use of "actions" within the digital image processing step that may morph the original image(s) into something the bears little resemblance to the original."

These changes will be discussed and presented for approval by the CCC membership at this month's regular club meeting.

### June 2014

## Creative Camera Club

| Jan | 2         | Pick up Prints                | Jul  |
|-----|-----------|-------------------------------|------|
|     | 9         | Camera Petting Zoo            |      |
|     | 16        | Henry Dietz -                 |      |
| Feb | 6         | Preparing Competition Images  | Aug  |
|     | <b>16</b> | Competition Submission CLOSES |      |
|     | 20        | Dean Hill                     |      |
|     |           | Competition - Members Choice  |      |
|     | 21        | Gallery Hop                   |      |
| Mar | 6         | Print Workshop (members only) | Sept |
|     | 20        | Guy Mendez                    |      |
|     | 29        | Basics Workshop               |      |
|     |           | (Clark Co Library)            |      |
| Apr | 3         | First Thursday                | Oct  |
|     | 13        | Competition Submission CLOSES |      |
|     | 17        | Competition: Rusty            |      |
|     | 18        | Gallery Hop                   |      |
| May | 1         | Flower Macros                 | Nov  |
|     | 15        | Bill Fortney                  |      |
|     |           |                               |      |
| Jun | 5         | Arboretum Walkabout           | Dec  |
|     | 15        | Competition Submission CLOSES | -    |
|     | 19        | Competition: Birds            |      |
|     | 20        | Gallery Hop                   |      |

| Jul  | 3<br>17                    | Shooting Fireworks<br>Tom Fielder                                                        |
|------|----------------------------|------------------------------------------------------------------------------------------|
| Aug  | 7<br><b>17</b><br>21       | Paul Briggs – Scanning Images<br>Competition Submission CLOSES<br>Competition: Boats     |
| Sept | 4<br>18                    | First Thursday<br>Mary Rezney                                                            |
| Oct  | 2<br><mark>12</mark><br>16 | First Thursday<br>Competition Submission CLOSES<br>Competition: State and National Parks |
| Nov  | 6<br>20<br>21              |                                                                                          |
| Dec  | 4<br>TBA                   | First Thursday<br>Christmas Party - Fasig Tipton                                         |

# 2014 Officers

| President      | Tom Myers          | tvmyers@juno.com          |
|----------------|--------------------|---------------------------|
| Vice President | Charlie Zehnder    | charlie.zehnder@gmail.com |
| Secretary      | Maryann Mills      | mmmills@setel.com         |
| Treasurer      | Don Mills          | dbmills@setel.com         |
| Operations     | Jeff Lackey        | jeff@jnjdigital.net       |
| Newsletter     | Lynn Osborne       | lynn.d.osborne@gmail.com  |
| Past President | John Snell         | john@johnsnellphoto.com   |
|                | Board of Directors |                           |
|                | Jack McKinney      | jackdmckinney@twc.com     |
|                | Zane Williams      | zanecarol@att.net         |
|                | Lynn Osborne       | lynn.d.osborne@gmail.com  |
|                |                    |                           |